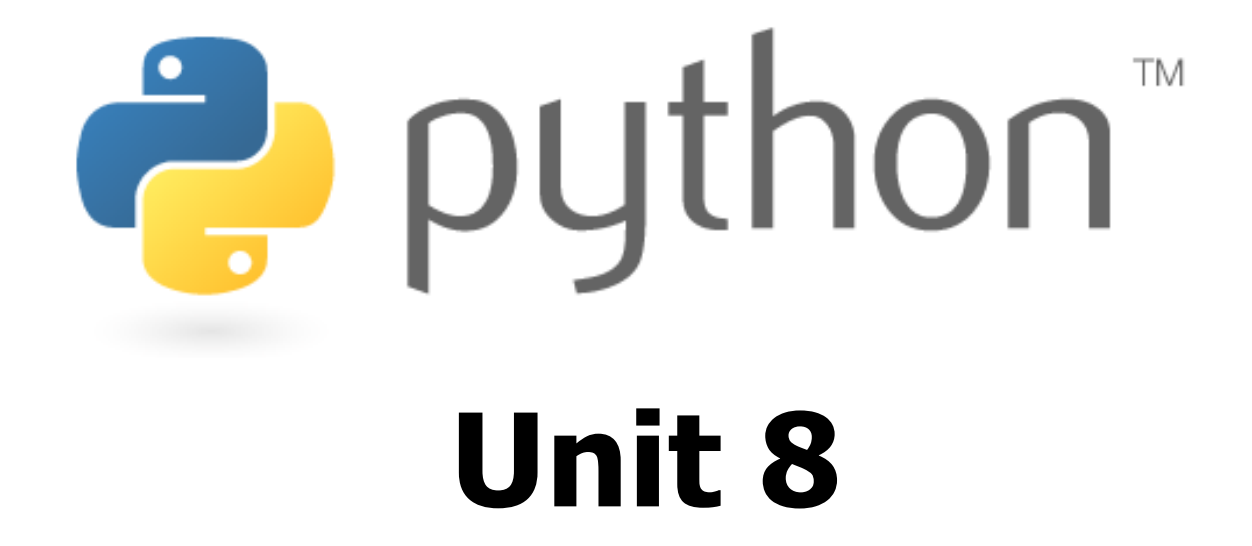

#### Classes and Objects; Inheritance

Special thanks to Roy McElmurry, John Kurkowski, Scott Shawcroft, Ryan Tucker, Paul Beck for their work.Except where otherwise noted, this work is licensed under:http://creativecommons.org/licenses/by-nc-sa/3.0

# OOP, Defining a Class

- Python was built as a procedural language
	- OOP exists and works fine, but feels a bit more "tacked on"
	- –Java probably does classes better than Python (gasp)
- $\bullet$ Declaring a class:

class name:statements

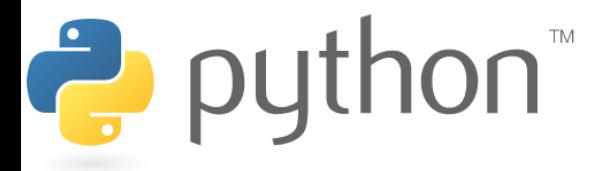

## **Fields**

### name = value

–Example:

Ë

class Point: $x = 0$ y = 0

```
# main
p1 = Point()p1.x = 2
p1.y = -5
```
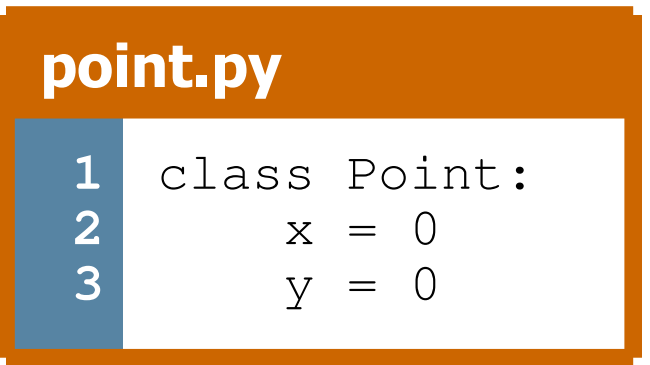

- –can be declared directly inside class (as shown here)<br>or in constructors (more common) or in constructors (more common)
- –Python does not really have encapsulation or private fields<br>relies on caller to "be nice" and not mess with objects' contents
	- relies on caller to "be nice" and not mess with objects' contents<br>► – ™

## Using a Class

#### import class

–client programs must import the classes they use

#### point\_main.py

Ż

```
1
2
3
4
5
6
7
8
9# Python objects are dynamic (can add fields any time!)
10p1.name = "Tyler Durden"from Point import *# main
p1 = Point()p1.x = 7
p1.y = -3...
```
## Object Methods

### def name(self**,** parameter**,** ...**,** parameter):statements

–self *must* be the first parameter to any object method

- represents the "implicit parameter" (this in Java)
- – ${\it must access the object's fields through the  ${\tt self}$  reference$

```
class Point:
```
. .

**def translate(self, dx, dy):self**.x += dx **self**.y += dy

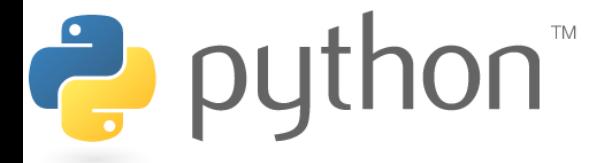

# "Implicit" Parameter (**self**)

• Java: this, implicit<br>مناطقة عليها

}

public void translate(int dx, int dy) {

 $x$  += dx;  $\frac{1}{2}$  // this.x += dx; <sup>y</sup>+= dy; **// this.y += dy;**

• Python: self, explicit<br>clof translate (se def translate(**self**, dx, dy):**self.x** += dx **self.y** += dy

Exercise: Write distance, set\_location, and<br>High a from origin methods distahce\_from\_origin **methods.** 

### Exercise Answer

#### point.py

```
1
2
3
4
5
6
7
8
9
10
11
12
13
14
15
16
17from math import *class Point:x = 0
y = 0def set location(self, x, y):
            self.x = xself.y = ydef distance_from_origin(self):return sqrt(self.x * self.x + self.y * self.y)
       def distance(self, other):
dx = self.x - other.x
            dy = self.y - other.yreturn sqrt(dx * dx + dy * dy)
```
# Calling Methods

- A client can call the methods of an object in two ways:<br>— (the value of sel f can be an implicit or evolicit paramet –(the value of  $\text{self}$  can be an implicit or explicit parameter)
	- 1)object.method(parameters) or
	- 2) Class method (object, parameters)
- Example:<br>p = Poi  $p = Point(3, -4)$  **p.translate**(1, 5)**Point.translate**(**p**, 1, 5)

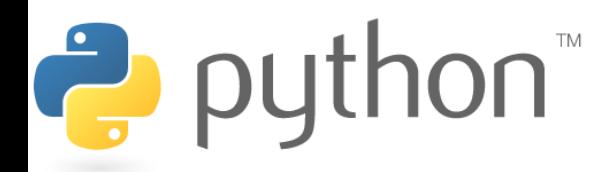

### Constructors

### def **\_\_init\_\_**(self, parameter**,** ...**,** parameter):statements

- –a constructor is a special method with the name  ${\text{unit}}$
- Example:

...

```
class Point:def __init__(self, x, y):
        self.x = x
        self.y = y
```
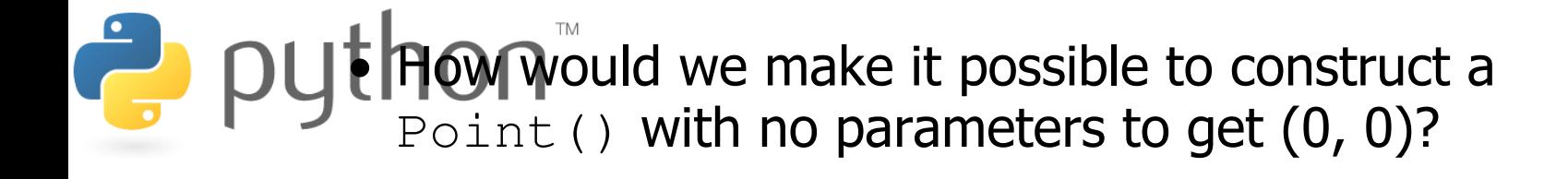

# **toString** and **\_\_str\_\_**

### def **\_\_str\_\_**(self):return **string**

- –equivalent to Java's toString (converts object to a string)
- invoked automatically when str or print is called
- Exercise: Write a  $\text{Istr}\_\text{method}$  for Point objects that returns strings like  $\mathbf{u}$  (3,  $-14$ )  $\mathbf{u}$

def \_\_str\_\_(self):return "(" + str(self.x) + ", " + str(self.y) + ")"

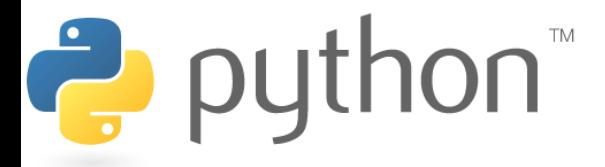

### Complete Point Class

#### point.py

```
from math import *class Point:
def __init__(self, x, y):self.x = xself.y = ydef distance_from_origin(self):return sqrt(self.x * self.x + self.y * self.y)
    def distance(self, other):dx = self.x - other.xdy = self.y - other.yreturn sqrt(dx * dx + dy * dy)
    def translate(self, dx, dy):self.x += dxself.y += dydef __str__(self):

return "(" + str(self.x) + ", " + str(self.y) + ")"
```
# Operator Overloading

- operator overloading: You can define functions so that Python's built-in operators can be used with your class.
	- See also: http://docs.python.org/ref/customization.html

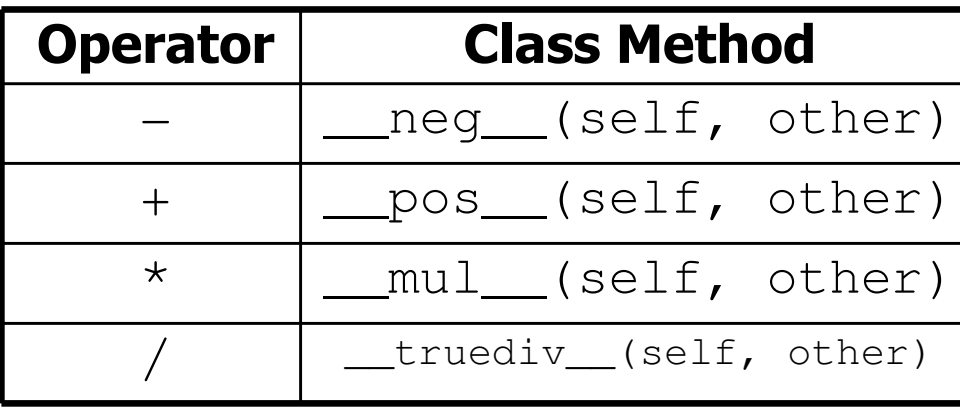

#### Unary Operators

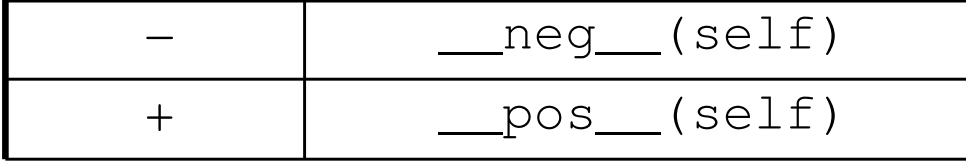

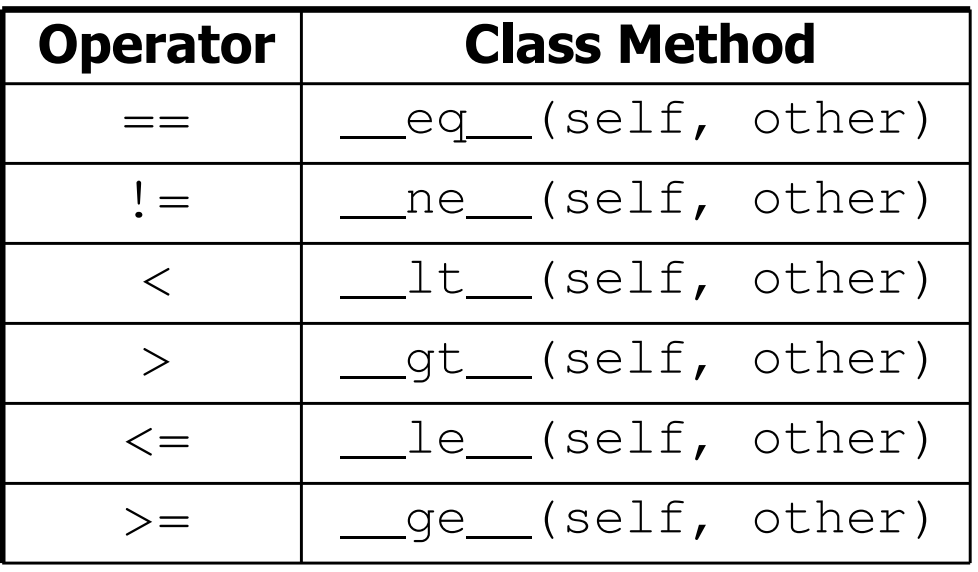

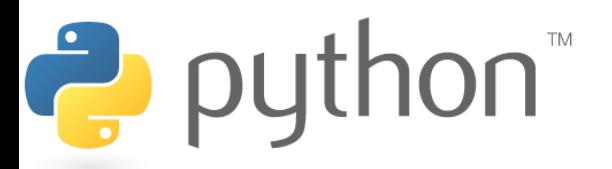

### **Exercise**

- Exercise: Write a **Fraction** class to represent rational numbers like 1/2 and -3/8.
- Fractions should always be stored in reduced form; for<br>• example store 4/12 as 1/3 and 6/-9 as -2/3 example, store 4/12 as 1/3 and 6/-9 as -2/3.
	- Hint: A GCD (greatest common divisor) function may help.
- Define add and  $\text{multiply}$  methods that accept another<br>Fraction as a narameter and modify the existing Fraction as a parameter and modify the existing Fraction **by adding/multiplying it by that parameter.**
- Define  $+$ ,  $\star$ ,  $==$ , and  $<$  operators.

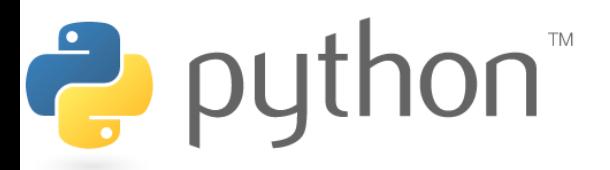

# Generating Exceptions

#### raise **ExceptionType**("message")

- useful when the client uses your object improperly<br>types:  $\lambda$ rithmeticErrex,  $\lambda$ ssertienErrex, Inde
- –types: ArithmeticError, AssertionError, IndexError,<br>NameError, SyntaxError, TypeError, ValueError NameError, SyntaxError, TypeError, ValueError

Example:

```
class BankAccount:. .
           def deposit(self, amount):if amount < 0:raise ValueError("negative amount")
\bullet python \cdots
```
## **Inheritance**

#### class name(superclass):statements

- –**Example:**<br>Class P class Point3D(**Point**): **# Point3D extends Point** $z = 0$ ...
- Python also supports *multiple inheritance*<br>class name(superclass**,** ...**,** superclass):statements

(if > 1 superclass has the same field/method, conflicts are resolved in left-to-right order) $\frac{1}{2}$  py  $\mathbf{O} \mathbf{\Omega}^{\mathbb{N}}$ 

# Calling Superclass Methods

- methods: class. method  $\langle$  object, parameters)
- constructors: class. init (parameters)

```
class Point3D(Point):z = 0def __init__(self, x, y, z):

Point.__init__(self, x, y)self.z = z
```
def translate(self, dx, dy, dz): **Point.translate(self, dx, dy)** $self. z += dz$ 

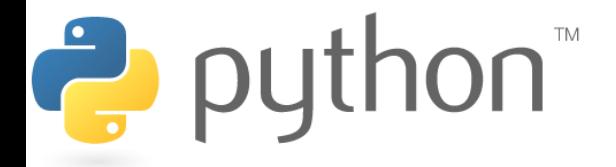